ДОКУМЕНТ ПОДПИСАН ЭЛЕКТРОННОЙ ПОДПИСЬЮ

Сертификат: 00FD362A4A194B73F1D77D57385D2AE916 Владелец: Хромов Александр Викторович Действителен: с 16.08.2023 до 08.11.2024

**ОП.01**

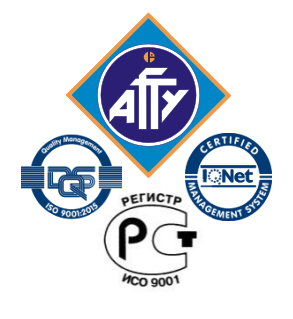

*Обособленное структурное подразделение «Волго-Каспийский морской рыбопромышленный колледж» федерального государственного бюджетного образовательного учреждения высшего образования "Астраханский государственный технический университет"*

# **РАБОЧАЯ ПРОГРАММА**

учебной дисциплины

## **ОП.01 Инженерная графика**

для специальности

**26.02.05 Эксплуатация судовых энергетических установок**

> **Астрахань 2018**

Рабочая программа учебной дисциплины Инженерная графика разработана на основе Федерального государственного образовательного стандарта по специальности **26.02.05 Эксплуатация судовых энергетических установок (**углублённой подготовки**)**

*Организация-разработчик:* ФГБОУ ВО «АГТУ» ОСП «ВКМРПК»

#### **Разработчики:**

ФГБОУ ВО «АГТУ» ОСП «ВКМРПК» преподаватель \_ Кузьмин К.К..\_\_\_\_\_\_\_

#### **Эксперты от работодателя:**

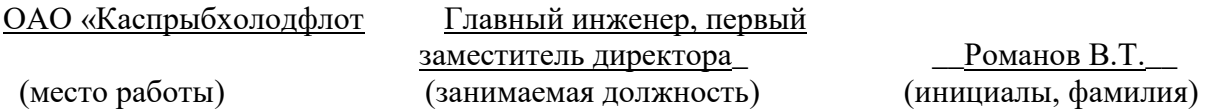

Рассмотрена и рекомендована к утверждению на заседании цикловой комиссии механических дисциплин

Протокол № 1 от 28.08.2018 Председатель цикловой комиссии механических дисциплин  $M.H.$  Курылева Согласовано с заведующим

судомеханическим отделением **Манитериал и поставление судомеханическим** отделением

Утверждена и рекомендована к использованию в учебном процессе 31.08.2018 года Заместитель директора по учебной работе \_\_\_\_\_\_\_\_\_\_\_\_\_\_ \_\_\_\_\_\_ А.Ю. Кузьмин

## **СОДЕРЖАНИЕ**

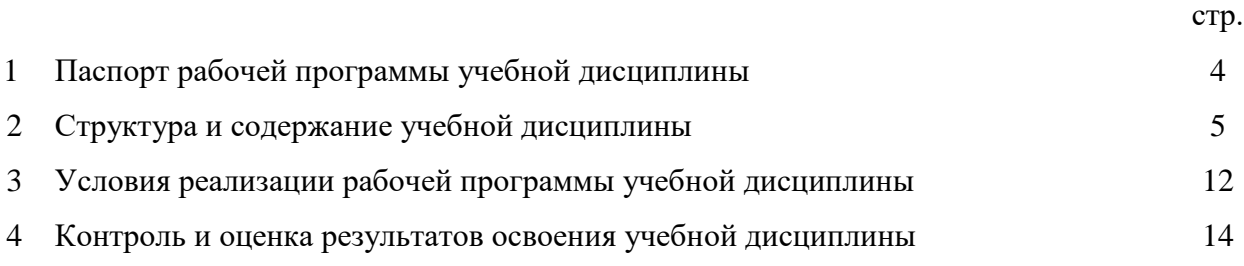

## **1. Паспорт рабочей программы учебной дисциплины Инженерная графика**

#### **1.1. Область применения программы**

Рабочая программа учебной дисциплины является частью программы подготовки специалистов среднего звена, разработанной в соответствии с ФГОС по специальности СПО **26.02.05 Эксплуатация судовых энергетических установок** углублённой подготовки**,** входящей в состав укрупненной группы специальностей 180000 Морская техника.

#### **1.2. Место учебной дисциплины в структуре программы подготовки специалистов среднего звена:** общепрофессиональная дисциплина профессионального цикла  $(O\Pi.01)$ .

#### **1.3. Цели и задачи учебной дисциплины – требования к результатам освоения учебной дисциплины:**

Основной **целью** данной программы является освоение теоретических знаний в области инженерной графики, приобретение умений использовать эти знания в профессиональной деятельности и формирование необходимых компетенций:

- осуществлять поиск и использование информации, необходимой для эффективного выполнения профессиональных задач, профессионального и личностного развития;
- обеспечивать техническую эксплуатацию главных энергетических установок судна, вспомогательных механизмов и связанных с ними систем управления;
- выполнять техническое обслуживание и ремонт судового оборудования.

**Задачи** обучения инженерной графики:

- усвоение необходимых понятий в области геометрических построений, проекционного черчения;
- умение оформлять технологическую документацию в соответствии с действующими нормативными документами;
- изучение основных понятий машиностроительного черчения;
- редактирование чертежей на персональном компьютере с использованием прикладных программ.

Рабочая программа учебной дисциплины Инженерная графика направлена на освоение умений и знаний, необходимых для развития общих компетенций OK 1. Понимать сущность и социальную значимость своей будущей профессии, проявлять к ней устойчивый интерес, ОК 2. Организовывать собственную деятельность, выбирать типовые методы и способы выполнения профессиональных задач, оценивать их эффективность и качество, ОК 3. Принимать решения в стандартных и нестандартных ситуациях и нести за них ответственность, ОК 4. Осуществлять поиск и использование информации, необходимой для эффективного выполнения профессиональных задач, профессионального и личностного развития, ОК 5. Использовать информационно-коммуникационные технологии в профессиональной деятельности, ОК 6. Работать в коллективе и в команде, эффективно общаться с коллегами, руководством, потребителями, ОК 7. Брать на себя ответственность за работу членов команды (подчиненных), за результат выполнения заданий, ОК 8. Самостоятельно определять задачи профессионального и личностного развития, заниматься самообразованием, осознанно планировать повышение квалификации, ОК 9. Ориентироваться в условиях частой смены технологий в профессиональной деятельности, ОК 10. Владеть письменной и устной коммуникацией на государственном и иностранном языке, а также

формирования профессиональных компетенций ПК 1.1. Обеспечивать техническую эксплуатацию главных энергетических установок судна, вспомогательных механизмов и связанных с ними систем управления.. ПК 1.3. Выполнять техническое обслуживание и ремонт судового оборудования. ПК 1.4. Осуществлять выбор оборудования, элементов и систем оборудования для замены в процессе эксплуатации судов. ПК 1.5. Осуществлять эксплуатацию судовых технических средств в соответствии с установленными правилами и процедурами, обеспечивающими безопасность операций и отсутствие загрязнения окружающей среды. ПК 2.1. Организовывать мероприятия по обеспечению транспортной безопасности. ПК 2.2. Применять средства по борьбе за живучесть судна. ПК 2.3. Организовывать и обеспечивать действия подчиненных членов экипажа судна при организации учебных пожарных тревог, предупреждения возникновения пожара и при тушении пожара. ПК 2.4. Организовывать и обеспечивать действия подчиненных членов экипажа судна при авариях. ПК 2.5. Оказывать первую медицинскую помощь пострадавшим. ПК 3.1. Планировать работу структурного подразделения. ПК 3.2. Руководить работой структурного подразделения. ПК 3.3. Анализировать процесс и результаты деятельности структурного подразделения.

В результате освоения учебной дисциплины обучающийся должен **уметь:**

- выполнять технические схемы, чертежи и эскизы деталей, узлов и агрегатов машин, сборочные чертежи и чертежи общего вида;
- разрабатывать конструкторскую и технологическую документацию;
- использовать средства машинной графики в профессиональной деятельности;
- В результате освоения учебной дисциплины обучающийся должен **знать:**
- современные средства инженерной графики;
- правила разработки, оформления конструкторской и технологической документации;
- способы графического представления пространственных образов.

#### **1.4. Запланированное количество часов на освоение программы учебной дисциплины:**

максимальной учебной нагрузки обучающегося – 148 часов, в том числе: обязательной аудиторной учебной нагрузки обучающегося - 100 часов; практических занятий – 84 часов; контрольной работы обучающегося- 4 часа; самостоятельной работы обучающегося - 41 час; консультации- 7 часов.

## **2. Структура и содержание учебной дисциплины**

## **2.1. Объем учебной дисциплины и виды учебной работы**

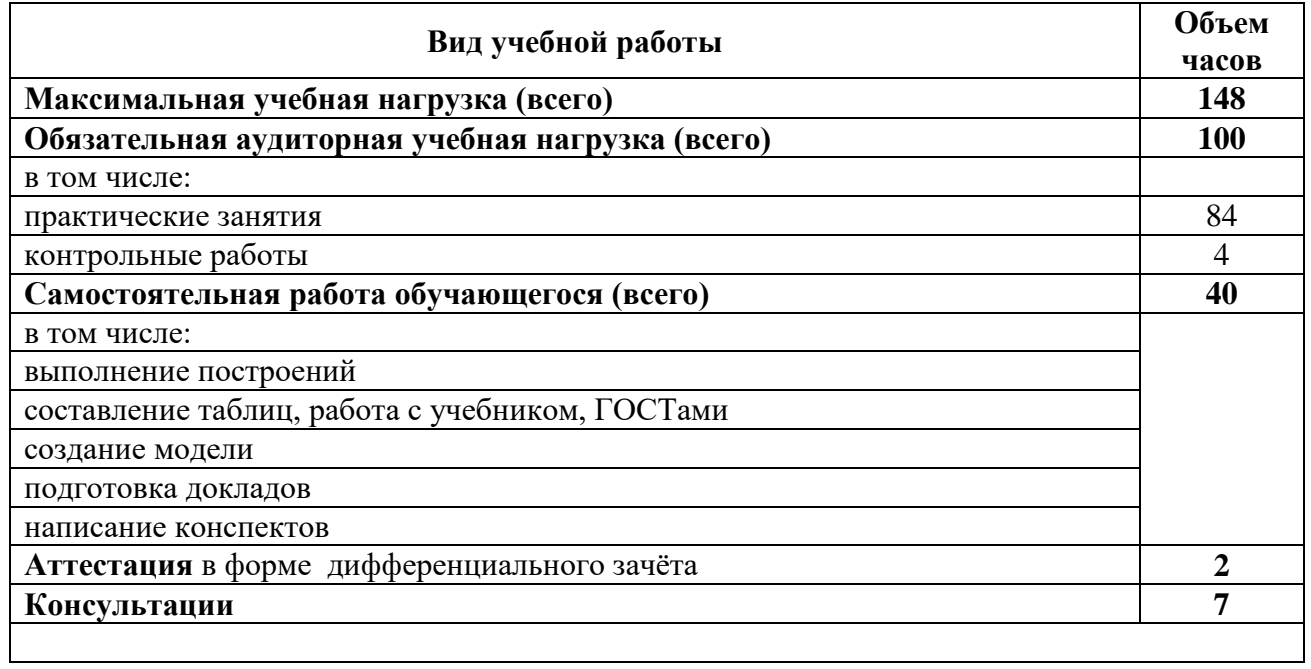

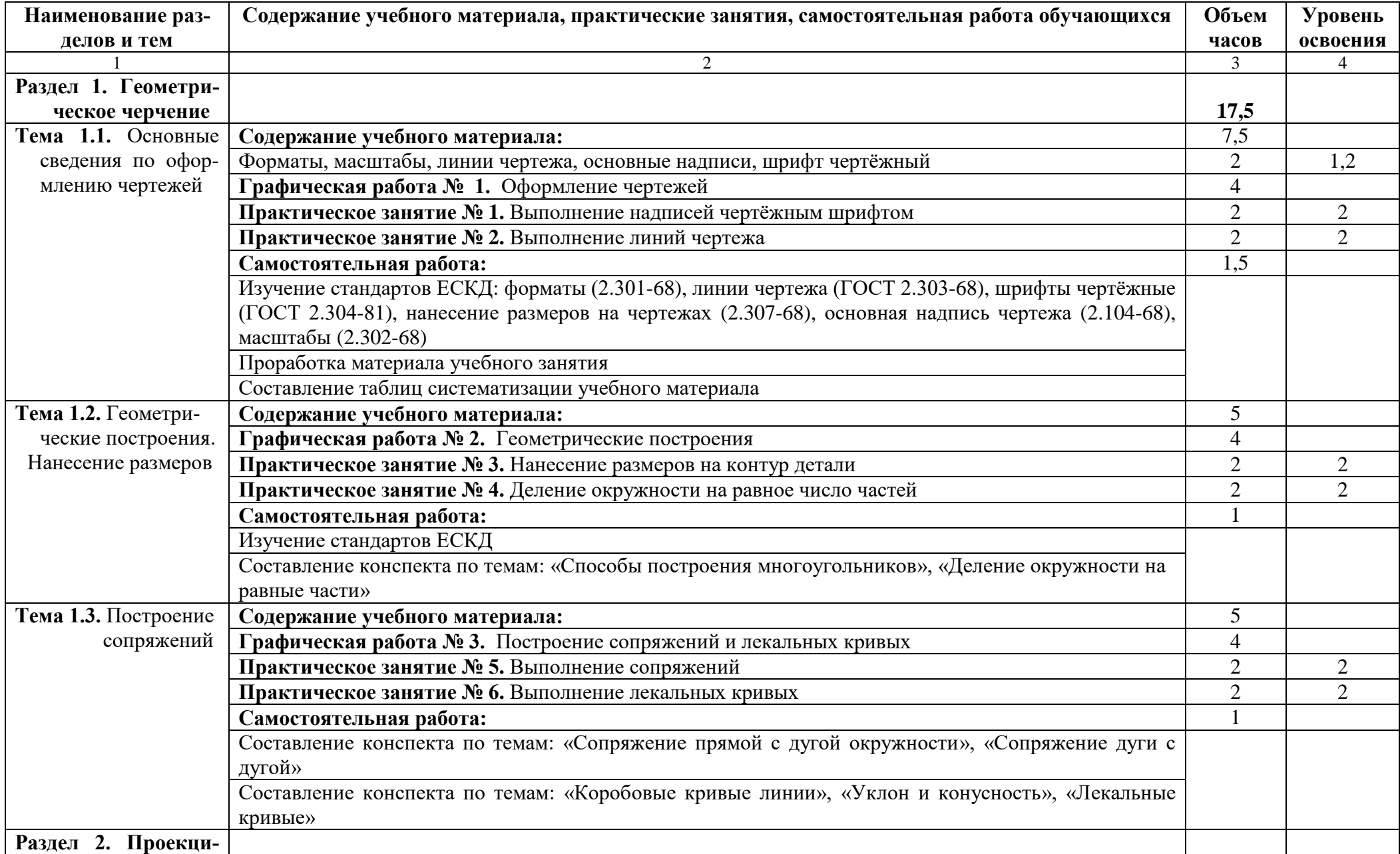

## **2.2. Тематический план и содержание учебной дисциплины «Инженерная графика»**

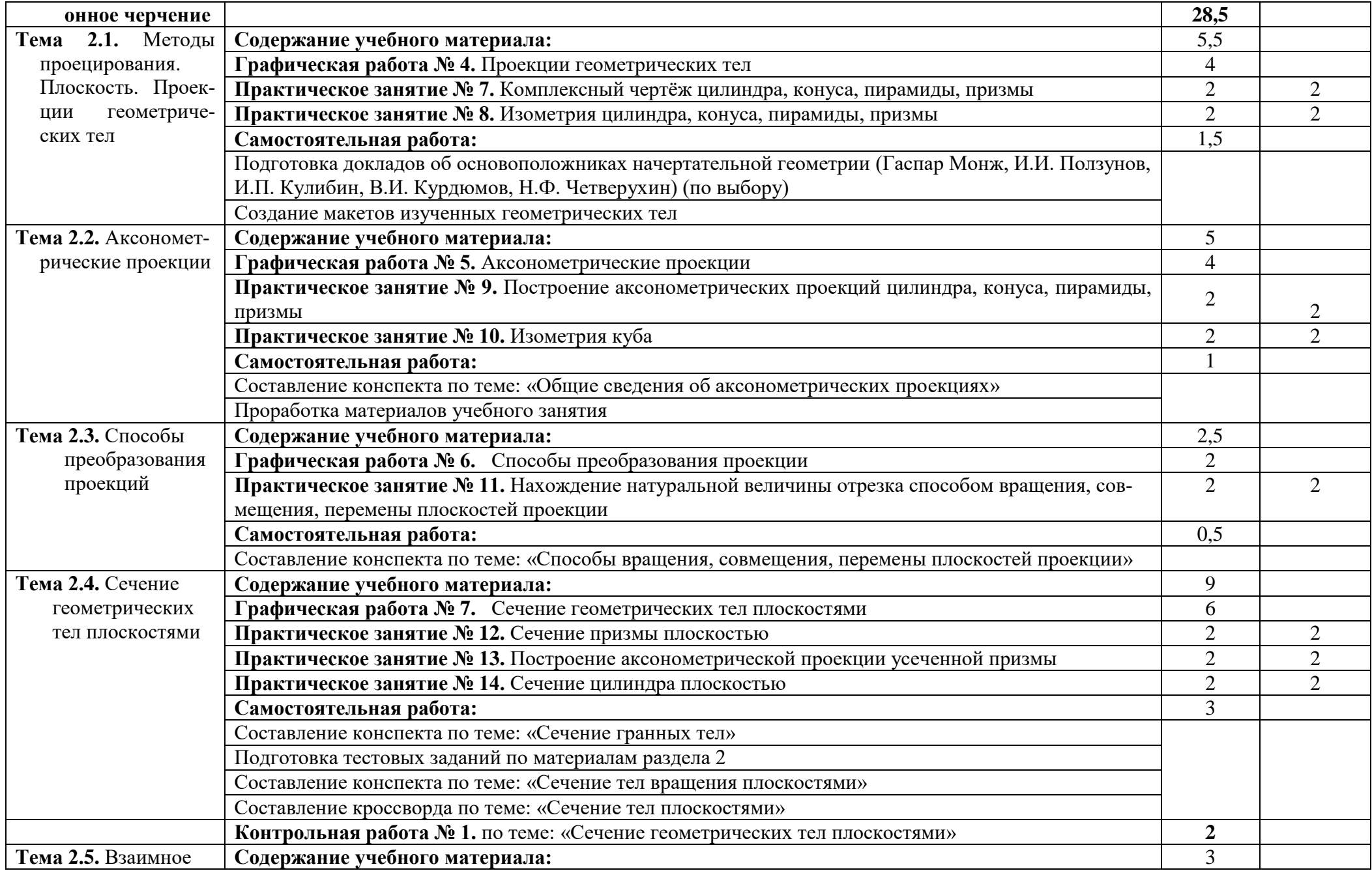

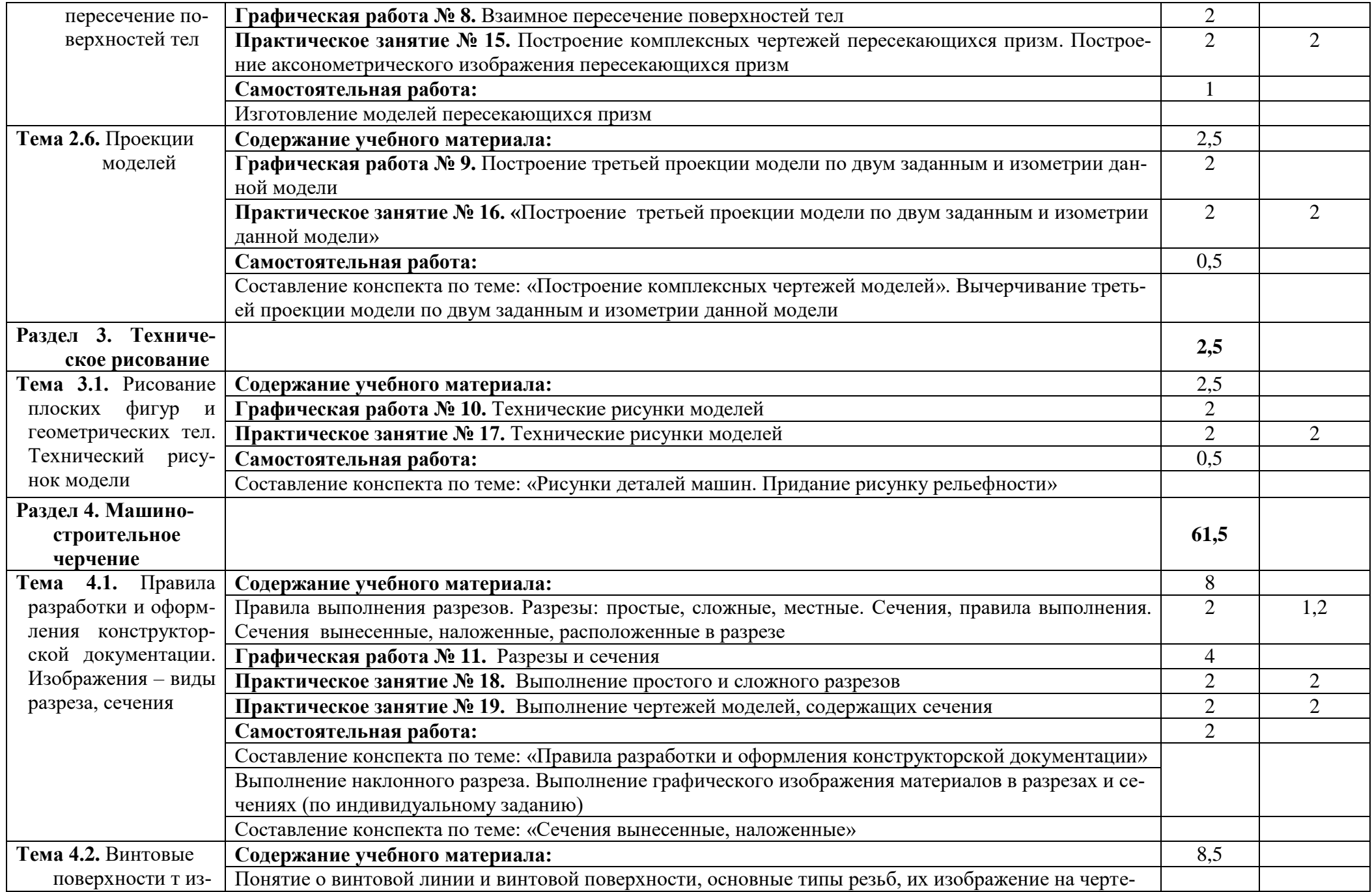

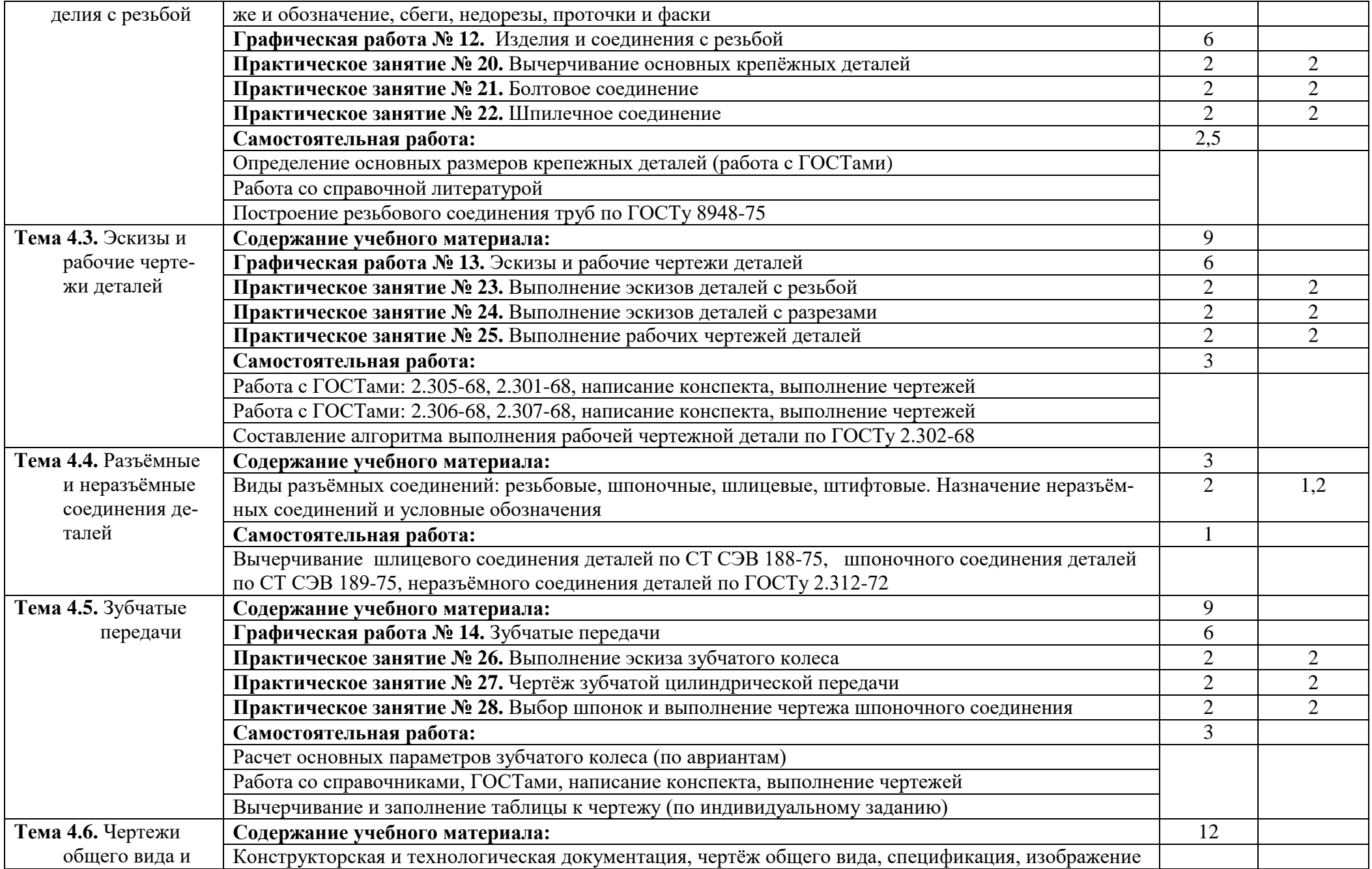

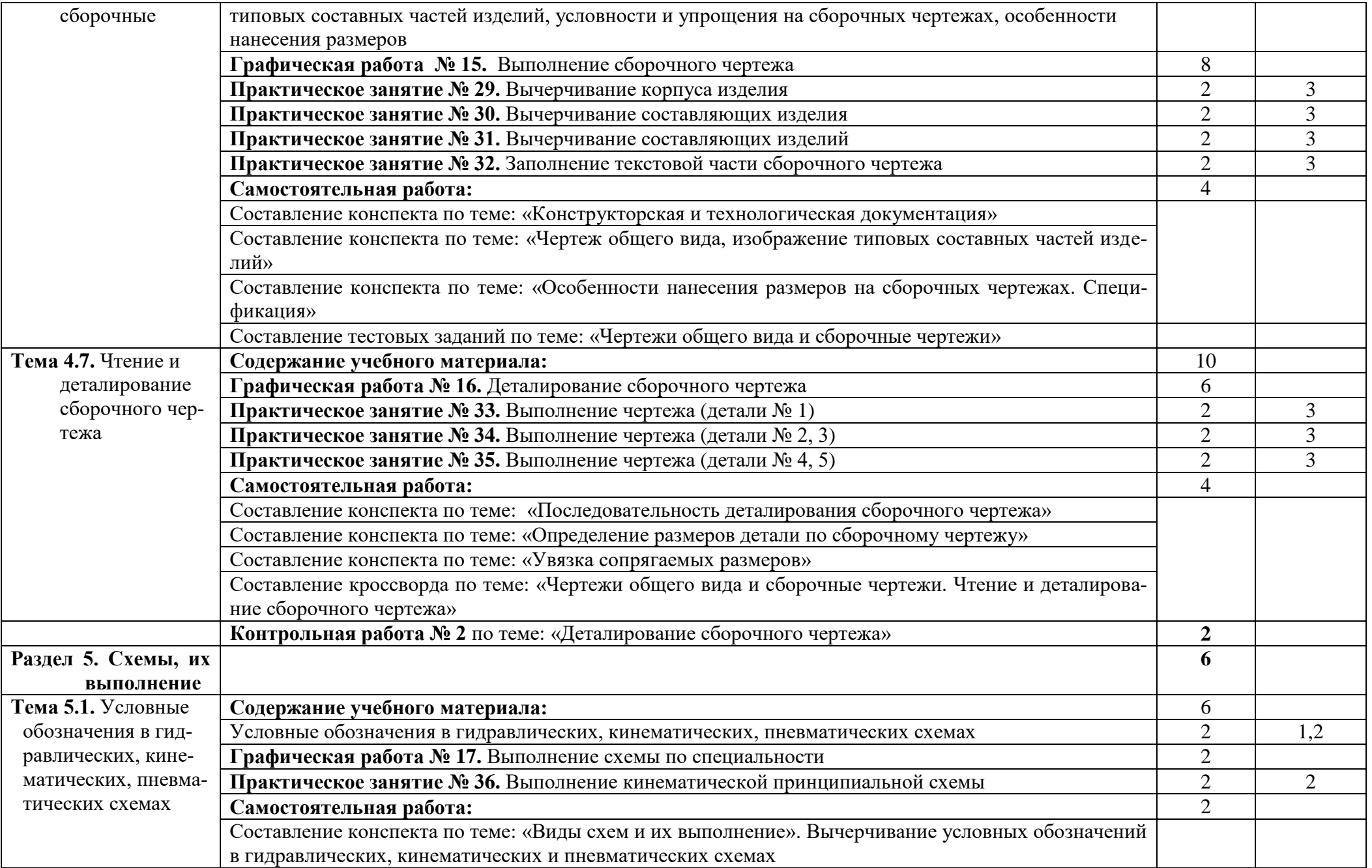

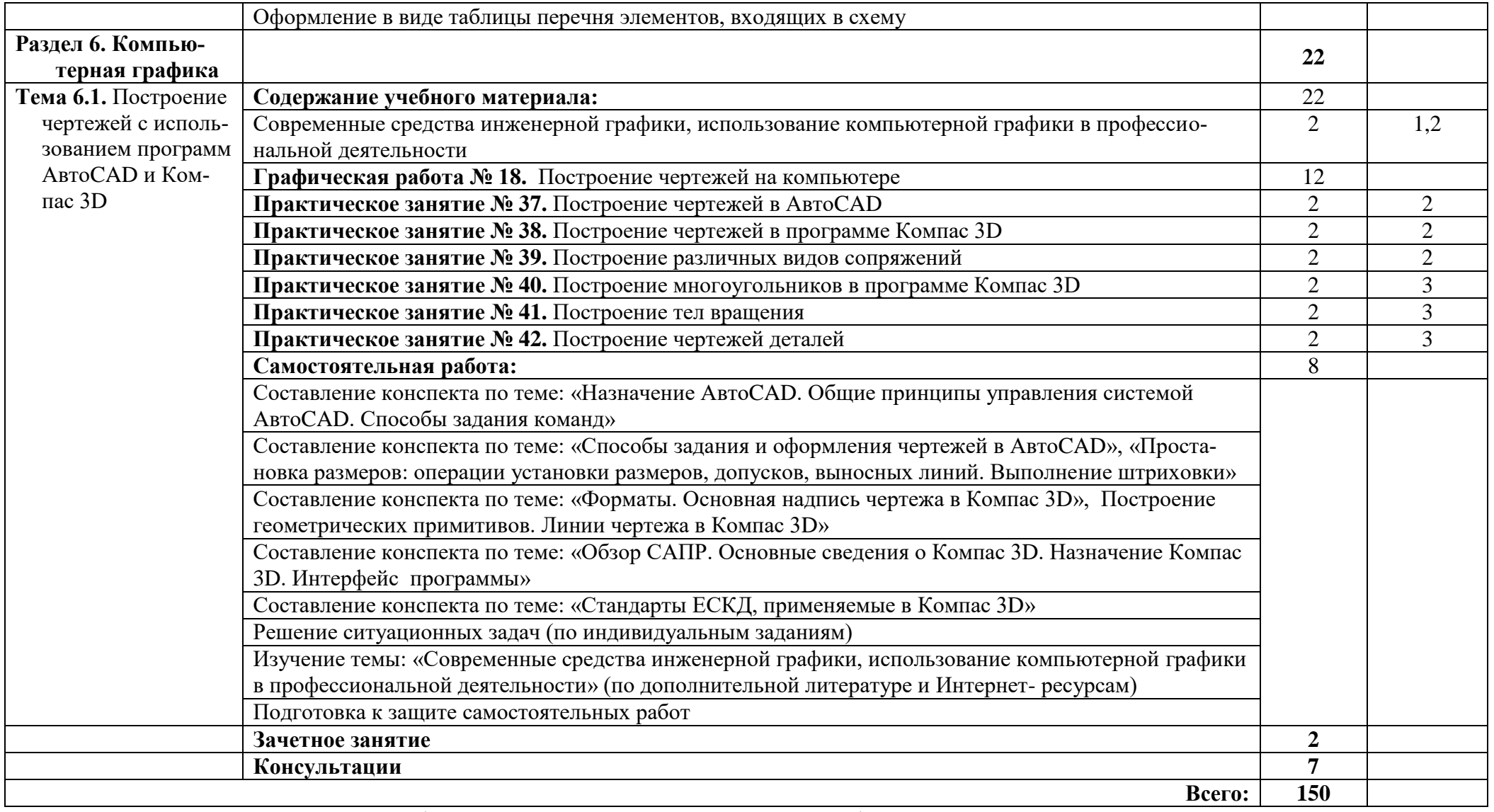

Для характеристики уровня освоения учебного материала используются следующие обозначения:

1 - ознакомительный (узнавание ранее изученных объектов, свойств);

2 - репродуктивный (выполнение деятельности по образцу, инструкции или под руководством);

3 – продуктивный (планирование и самостоятельное выполнение деятельности, решение проблемных задач).

### **3. Условия реализации учебной дисциплины**

#### **3.1. Требования к минимальному материально-техническому обеспечению**

Реализация учебной дисциплины осуществляется в учебном кабинете «Инженерной графики».

Оборудование учебного кабинета:

- посадочные места по количеству обучающихся;
- рабочее место преподавателя;
- плакаты по темам;
- комплект наглядных пособий по темам;
- трехгранный угол;
- геометрические тела;
- модели.

Технические средства обучения:

- обучающие программы;
- компьютер;
- проектор.

Оборудование рабочих мест:

- раздаточный материал;
- методические разработки преподавателя;
- бумага для черчения;
- чертежные принадлежности;
- учебники, учебные пособия.

Технические средства обучения: компьютер с лицензионным программным обеспечением и мультимедиапроектор.

#### **3.2. Информационное обеспечение обучения**

#### **Перечень рекомендуемых учебных изданий, Интернет-ресурсов, дополнительной литературы**

#### **Основные источники:**

- 1. Боголюбов С.К. Черчение. M.: Машиностроение, 2008. 333с
- 2. Боголюбов С.К. Индивидуальные задания по курсу инженерная графика. M.: ООО Издательство Альянс, 2007. – 368с
- 3. Государственные стандарты.
- 4. Попов Г.Н., Алексеев С.Ю. Машиностроительное черчение: Справочник. Л.: Машиностроение, 1986. – 365с
- 5. Порев В.Н. Компьютерная графика. СПб.: БХВ, 2004. 432 с.

#### **Дополнительные источники:**

- 1. Миронов Р.С., Миронов БГ. Сборник заданий для графических работ и упражнений по черчению. - M.: Высшая школа, 2004. – 353с
- 2. Розов С.В. Сборник заданий по черчению. -M.: Машиностроение, 1988. 146с
- 1. Разработка чертежей: правила их выполнения и ГОСТы. Интернет-сайт. URL: <http://chir.narod.ru/>
- 2. Проекционное черчение. Интернет-сайт. URL:<http://vm.msun.ru/>
- 3. Основы начертательной геометрии. Проекционное черчение. Интернет-сайт. URL: <http://studim.ru/>
- 4. Основы машиностроительного черчения. Интернет-сайт. URL:<http://cncexpert.ru/>
- 5. Машиностроительное черчение. Справочник. Интернет-сайт. URL:<http://www.ingenier.ru/>
- 6. Техническое черчение. Интернет-сайт. URL:<http://nacherchy.ru/>
- 7. Курсы AutoCAD. Интернет-сайт. URL: [http://www.autocad-master.ru](http://www.autocad-master.ru/)

#### **3.3. Активные и интерактивные методы**

#### **3.4. Рекомендации по реализации дисциплины для инвалидов и лиц с ограниченными возможностями здоровья**

#### **3.4.1. Наличие соответствующих условий реализации дисциплины**

Для обучающихся из числа инвалидов и лиц с ограниченными возможностями здоровья на основании письменного заявления обучающегося дисциплина (профессиональный модуль) реализуется с учетом особенностей психофизического развития, индивидуальных возможностей и состояния здоровья (далее - индивидуальных особенностей); обеспечивается соблюдение следующих общих требований: использование специальных технических средств обучения коллективного и индивидуального пользования, предоставление услуг ассистента (помощника), оказывающего такому обучающемуся необходимую техническую помощь, обеспечение доступа в здания и помещения, где проходит учебный процесс, размещение на портале ОСП необходимых материалов для теоретической подготовки, для лабораторных работ, материалов для самопроверки знаний (компетенций) и подготовки к контролю знаний по разделам дисциплины (профессионального модуля), другие условия, без которых невозможно или затруднено обучение по дисциплине (профессиональному модулю).

#### **3.4.2. Обеспечение соблюдения общих требований**

При реализации дисциплины (профессионального модуля) на основании письменного заявления обучающегося обеспечивается соблюдение следующих общих требований: проведение занятий для студентов-инвалидов и лиц с ограниченными возможностями здоровья в одной аудитории совместно с другими обучающимися, не имеющими ограниченных возможностей здоровья, если это не создает трудностей для обучающихся; присутствие в аудитории ассистента (ассистентов), оказывающего(их) обучающимся необходимую техническую помощь с учетом их индивидуальных особенностей на основании письменного заявления; пользование необходимыми обучающимся техническими средствами с учетом их индивидуальных особенностей.

#### **3.4.3. Доведение информации до сведения обучающихся с ограниченными возможностями здоровья**

Все локальные нормативные акты ОСП «ВКМРПК» по вопросам реализации дисциплин (профессиональных модулей) доводятся до сведения обучающихся с ограниченными возможностями здоровья в доступной для них форме.

#### **3.4.4. Реализация увеличения продолжительности прохождения промежуточной аттестации по отношению к установленной продолжительности для обучающегося с ограниченными возможностями здоровья**

Продолжительность прохождения промежуточной аттестации по отношению к установленной продолжительности увеличивается по письменному заявлению обучающегося с ограниченными возможностями здоровья; продолжительность экзамена, проводимого в пись-

менной форме увеличивается не менее чем на 0,5 часа; продолжительность подготовки обучающегося к ответу на экзамене, проводимом в устной форме, – не менее чем на 0,5 часа; продолжительность ответа обучающегося при устном ответе увеличивается не более чем на 0,5 часа.

#### **4. Контроль и оценка результатов освоения учебной дисциплины**

 **Контроль и оценка** результатов освоения учебной дисциплины осуществляется преподавателем в процессе проведения практических занятий, тестирования, контрольных работ, а также выполнения обучающимися индивидуальных заданий и самостоятельных работ.

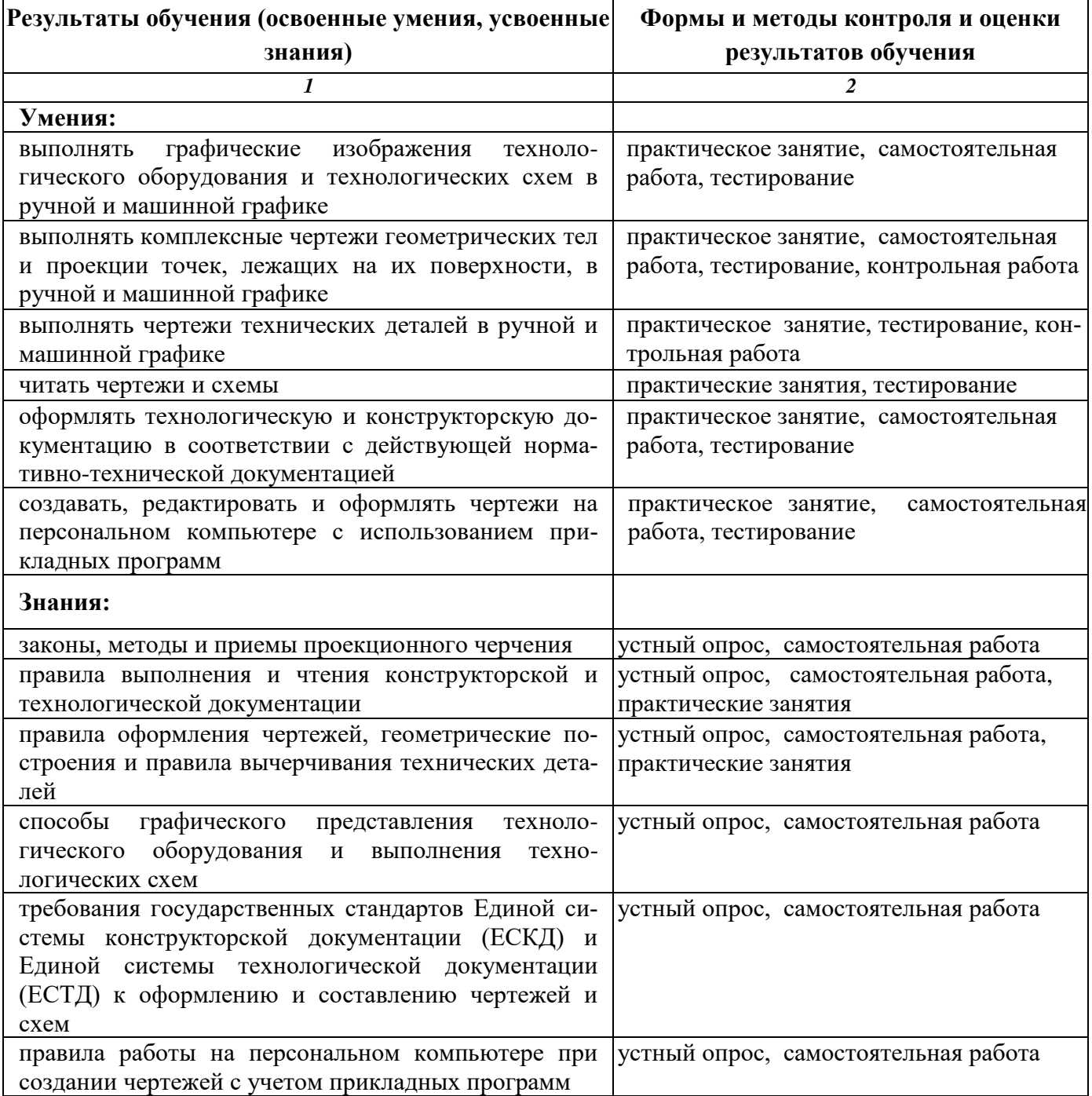